نشریه علمی- پژوهشی جغرافیا و برنامهریزی، سال ۱۹، شماره ۵۴، زمستان ۱۳۹٤، صفحات ۲۰۹–۱۸۹

تاریخ پذیرش نهایی: ١٣٩٢/٠۴/١٠

تاریخ دریافت: ۱۳۹۱/۱۱/۱۰

# تحلیلی بر تغییرات کاربری زمین شهری با استفاده از مدل تحول زمین، نمونه موردي شهر تبريز

میرستار صدرموسوی` محمدرضا يورمحمدي<sup>٢</sup> اکبر رحیمی<sup>۳</sup>

#### حكىدە

توسعه پراکنده شهری و تغییرات کاربری اراضی پیرامونی شهرها، از چالشهای اساسی در برنامهریزی شهری در دهههای اخیر بوده و مدلسازی این تغییرات، بهعنوان یک ابزار کارآمد برای برنامهریزان، اقتصاددانان، اکولوژیستها و طرفداران محیط زیست جهت بررسی تغییرات آتی توسعه شهری محسوب میگردد. این مقاله مدل تحول زمین را بهمنظور بررسی توسعه شهری آتی تبریز، بر پایه شبکههای عصبی مصنوعی و سیستم اطلاعات جغرافیایی مورد استفاده قرار داده است. روش تحقیق در این پژوهش، توصیفی—تحلیلی است و دادههای مورد نیاز از تصاویر ماهوارهای، نقشههای کاربری اراضی شهری و طرحهای مصوب شهری تبریز استخراج گردیده است، از نرمافزارهای ERDAS imaging و ArcGIS براى آمادهسازى دادهها و تحليل نتايج و مجموعه نرمافزارى LTM برای آموزش، تست، شبیهسازی و پیش بینی توسعه احتمالی استفاده شده است. نتایج حاصل از یادگیری مدل بین سال های ۱۳۶۸ تا ۱۳۸۴ نشانگر آن بوده است که در این مدت ۱۶ ساله، ۲۱۴۶۹ سل ۵۰ در ۵۰ مترمربع توسعه یافته است که با توسعه واقعی شهر مطابقت داشته و نشانگر

Email:ssadr@tabrizu.ac.ir ۱ـ استاد گروه جغرافیا و برنامهریزی شهری دانشکده جغرافیا و برنامهریزی دانشگاه تبریز. ۲ـ استاد گروه جغرافیا و برنامهریزی شهری دانشکده جغرافیاو برنامهریزی دانشگاه تبریز. Email:pourmohammadi@tabrizu.ac.ir Email:akbar.rahimi@gmail.com ۳ـ استادیار گروه آموزشی فضای سبز دانشکده کشاورزی، دانشگاه تبریز.

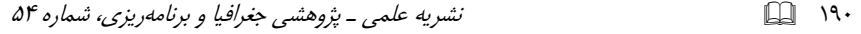

یادگیری مناسب در شبکه میباشد. برای پیش بینی توسعه احتمالی شهر طرحهای فرادست شهری، جمعیت سال ۱۴۰۰ و سرانههای پیشنهادی برای شهر مورد استفاده قرار گرفت. نتایج نقشه توسعه احتمالی نمایانگر این است که ۲۲۴۸۴ سل، برای سال ۱۴۰۰ مورد نیاز میباشد که بایستی برای توسعه أتى شهر اختصاص يابد. هم چنين نتايج حاصل از مدل بيش ترين توسعه شهر را در قسمتهاى شمالغربی، شرق و جنوب شرق پیش بینی کرده است که این روند تخریب فضاهای سبز، اراضی کشاورزی پیرامون و تهدید محیط زیست شهری را بهبار خواهد آورد. براین اساس و با ادامه روند کنونی، ۸۴۳۷ هکتار از فضاهای سبز و اراضی پیرامون شهر تبریز به زیرساخت و ساز خواهد رفت. ادامه روند توسعه پراکنده نه تنها تخریب محیطهای اطراف شهری را بهدنبال خواهد داشت، بلکه باعث گسیختگی فضایی و اجتماعی شهر و افزایش هزینههای توسعه همچون راهاندازی زیرساختهای شهری خواهد شد.

**واژگان کلیدی:** مدل تحول زمین، رشد پراکنده، تغییرات کاربری، زمین شهری.

#### مقدمه

بهدلیل رشد سریع شهرنشینی در دهههای اخیر، توجهات ویژهای به تغییرات کاربری زمین معطوف شده است، چرا که اکوسیستم در نواحی شهری شدیداً تحت تأثیر فعالیتهای بشری است و زندگی نیمی از جمعیت جهان وابستگی تنگاتنگی با فعالیتهای بشر در نواحی شهری دارد (Stow and Chen, 2002: 298). فرایندهای مکانی و زمانی توسعه شهری و پیامدهای زیست محیطی و اجتماعی چنین توسعهای بهخاطر اثرات مستقیم و عمیق بر زندگی انسان، بررسی و تحلیل موضوع توسعه شهری و تغییرات کاربری را ضرورتی اجتناب ناپذیر ساخته است. از اوایل قرن نوزده میلادی، سکونتگاهها بر پایه نظریهها و مدل های مختلف مورد بررسی و تحلیل قرار گرفته که می توان به تئوری فون تونن، مدل منطقه متحدالمرکز <sup>۴</sup>برگس ۠و تئوری مکان های مرکزی ٔ کریستالر اشاره کرد. این مدل ها

5- Burgess

<sup>4-</sup> Concentric Zone Model

<sup>6-</sup> Central Place Theory

تجربی بوده و بر اساس مشاهدات استوار هستند و معمولاً برای شرایط خاص و حتی مکان های خاص توسعه یافتهاند و از آن ها در سایر مناطق نمی توان استفاده کرد. از طرف دیگر افزایش تعداد اتومبیلهای شخصی در اواخر دهه ۱۹۴۰ و اوایل دهه ۱۹۵۰میلادی سبب گردید تا رشد شهرها از شکل فیزیکی سنتی خود خارج شود و بیش تر بر پایه شکل شبكه رامها توسعه ييدا كنند (Candau, 2002: 54). در همان سالها ييشرفت ها در محاسبات عددی و توانایی کار با مدلهای ترکیبی ریاضی منجر شد که در اواخر دهه ۱۹۵۰ میلادی مدلهایی با تکیه بر شبکههای حمل و نقل شکل بگیرد که این مدلها بر مدل سازی ریاضی و روابط ریاضی استوار بودند. مدل های شهری بزرگ مقیاس <sup>۷</sup> که در طول دهههای ۱۹۶۰ و ۱۹۵۰ میلادی ارائه شدند، محصول همین پیشرفتها بودند (Lee, 1994: 38).

امروزه مدلهای تغییر کاربری زمین، عوامل زیستی- فیزیکی، اجتماعی – اقتصادی و سیاسیرا به هم مرتبط می کنند و تغییرات کاربری را با شیوهها و مدل های ترکیبی مورد سنجش قرار میدهند (Van Daalen, 2002: 225). مدلهای فراوانی بهمنظور شبیهسازی تغییرات کاربری اراضی توسعه یافتهاند (Verburg et al., 2004:669)که مدل های آماری Pijanowski et al., ) يادگيري ماشيني ( Veldkamp and Fresco, 1996:27) 2002:556)، تحليل و مبناى عاملى (Matthews et al., 2007: 1452) و رويكردهاى ساده قانونمند (Pontius, 2002: 1042) از جمله این مدل ها می باشند.

یکی از چالش های اصلی در برنامهریزی فضایی و الگوهای توسعه در قرن ٢١، توسعه پراکنده می باشد. این نوع توسعه یک فرم خاصی از توسعه شهری با تراکم کم، وابسته و حامل أسيبهاى اجتماعى و زيست محيطى است (Hasseand Lathrop, 2003: 1024). نتيجه اين نوع از توسعه شامل افزايش ترافيک و تقاضا براى حركت ( ,Ewing et al 2002: 103; Cameron et al.,2004: 290; Kahn, 2000: 573)، تكه تكه كردن كاربري زمين و تلفات تنوع زيستي (Alberti, 2005: 171)، تقليل چشماندازهاي جذاب (Sullivan and Lovell, 2006: 153) و دگرگونی سیکل هیدرولوژیکی و رژیمهای

 $191$ 

<sup>7-</sup> LSUM: Large Scale Urban Model

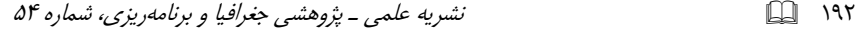

Bronstert et al., 2002: 520; Carlson, 2004: 1090; McCuen, ) طغيان و سيلاب 151 :2003) میباشد. گسترش پراکنده شهر که بهدلیل پیامدهای زیست محیطی، اجتماعی و اقتصادی، و عدم توجه به بهرهوری زمین و وابستگی به اتومبیل شخصی، به عنوان ناپایدارترین شکل توسعه شهری شناخته شده است، شکل مسلط توسعه شهری در قرن گذشته بوده است (Li et al, 2002, 68). شهر تبریز بهعنوان بزرگترین مرکز شهری شمال غرب کشور، در دهههای اخیر با شدت فزایندهای با توسعه افقی مواجه بوده و اراضی پیرامون خود را که عمدتاً اراضی کشاورزی و فضای سبز بوده است، به زیرساخت و ساز برده و موجبات تغییرات اکولوژیکی و تهدید توسعه پایدار شهری شده است. توسعه مداوم حومههای شهر و ایجاد شهرکهای مسکونی در ضلع شرقی و شمال شرقی شهر، با وجود محدودیتهای توپوگرافیکی و مخاطرات طبیعی همچون گسل فعال شهری در این جهات، در سال های گذشته صورت گرفته و در حال حاضر نیز ادامه دارد. هدف این تحقیق پیش بینی روند توسعه شهر برای سالهای أتی با استفاده از مدل تحول زمین و ارزیابی نتایج این توسعه در تبريز مىباشد. براساس اين هدف فرضيات اصلى تحقيق عبارتند از:

توسعه آتی شهر تبریز، بهشدت تخریب اراضی زراعی پیرامون شهری را بهدنبال خواهد داشت.

توسعه احتمالی شهر تبریز، با پیروی از الگوی توسعه گذشته، در جهت شرقی اتفاق خواهد افتاد. ثروبث كاهلوم السانى ومطالعات فريحى

#### ييشينه تحقيق

آلمیدا در رساله دکتری خود با عنوان "مدل سازی دینامیک فضایی با استفاده از ابزارهای برنامهریزی: شبیهسازی تغییرات کاربری اراضی شهری در بایورو و پیراسیکابا در برزیل" به تحلیل و شبیهسازی دینامیکی کاربریهای شهری با استفاده از راهبردهای متدولوژیکی پرداخته است. مدلسازی تغییرات کاربری زمین شهری برای شهرهای میانه اندام (بایورو و پیراسیکابا) که در ایالت سائوپولو استقرار یافتهاند، بهصورت دوره ۳۵ ساله مورد تجزیه و

بررسی قررا گرفته است. تحول و تغییر کاربری زمین نیز از طریق دو مدل احتمالی–تجربی مدلسازی گردیدهو رویکرد بهینهسازی وزنها براساس تئوری بایز (Bayes) و رگرسیون خطی صورت گرفته است. نتایج بهدست آمده از این مدلها و تغییرات زمین شهری، به وسیله مدل سلولار أتوماتا و بر اساس الگوریتم توزیع مکانی احتمالی کاربریهای زمین، مورد تحلیل قرار گرفته است و عومل اقتصادی- اجتماعی و فراساختارگرایی، عوامل اصلی در تغییرات زمین شهری بوده است (Almeida, 2003: 137). یوجی^ و همکارانش در سال ۲۰۰۵، تحقیقی با عنوان شهرنشینی مرتبط با الگوهای کاربری اراضی زراعی در حواشی شهرهای میلیونی منطقه دلتایی، مطالعه موردی بانکوک را انجام دادهاند. در این تحقیق، تغییر کاربری زراعی به مناطق مسکونی مورد تحلیل قرار گرفته و نکته جالب این که نحوه توسعه مناطق مسکونی، متأثر از سیستم خاص مناطق زراعی می باشد که در زمان های قبلی بهصورت يلكاني براي كشت برنج اختصاص يافته بود. نتايج همبستگي معناداري بين ارتفاع زمین با کاربریهای اراضی را نشان داده و تغییرات کاربری اراضی هم در حالت افقی و هم در حالت عمودی در منطقه مورد مطالعه روی داده است. مارتینوزی<sup>٬</sup> و همکارانش در سال ۲۰۰۷ با استفاده از تصاویر ماهوارهای و دادههای سرشماری آماری به تحلیل میزان توسعه شهری و تخریب اراضی کشاورزی و فضاهای سبز شهر پرتوریکو پرداختند. نتایج ایشان نشانگر کارایی تصاویر ماهوارهای در سنجش میزان تغییرات در کاربری اراضی شهری بوده است. براساس نتایج، توسعه بی برنامه و لجام گسیخته شهری بر روی اراضی مستعد، بدون توجه به ملاحظات زیست محیطی، باعث تخریب زمینهای زراعی در اطراف شهر شده است.

کومار جات `` و همکاران (۲۰۰۸) نیز با استفاده از تصاویر ماهوارهای، به بررسی و تحلیل تخریب فضاهای سبز و اراضی مزروعی در اجمر هند پرداختهاند و فرم توسعه شهری را علت اساسی در تخریب این منابع برشمرده و نتیجهای که بهدست آمده نشانگر آنست که رشد

 $195$ 

<sup>8-</sup> Yuji, h

<sup>9-</sup> Martinuzzi, S

<sup>10-</sup> Kumar Jat. M

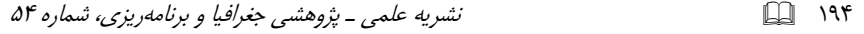

شهری و تخریب منابع طبیعی بیش از دو برابر رشد جمعیت بوده است که علت اصلی آن نیز توسعه شهر بهصورت پراکنده بر روی زمینهای کشاورزی بوده است. پیجانوسکی `` و همکاران در سال های ۲۰۰۰ و ۲۰۰۲ به تشریح مدل تحول زمین پرداختند و کاربرد آن را در پیش بینی تغییرات مراتع و کاربریها مورد بررسی و تجزیه و تحلیل قرار دادند که نتایج کارایی فراوان این مدل را که از شبکههای عصبی مصنوعی و سیستم اطلاعات جغرافیایی بهره جسته است را نمایان ساخته است. در این مقالات توسعه شهری در یک منطقه وسیع و اثر أن بر تغییرات کاربری زمین مورد تجزیه تحلیل قرار گرفته است.

محدوده و قلمرو تحقيق

شهر تبریز با وسعتی معادل ۲۵ هزارهکتار (شکل شماره ۱) در ۲۳، ۴۶ْ ۲۰، ۴۶ْ طول شرقی و َ ۹، ۳۸ْ، ۱، ۳۸ْ عرض شمالی با ارتفاع متوسط حدود ۱۳۴۰ متر در جلگهای به نام جلگه تبریز واقع شده است. جمعیت شهر براساس آمار سال ۱۳۹۰، ۱۵۴۵۴۹۱ نفر بوده است که براین اساس پرجمعیتترین شهر شمالغرب و چهارمین شـهر پرجمعیت کشور محسوب می گردد. قدمت کهن شهر تبریز باعث شده که این شهر از مجموعهای از بافتهای مختلف شهری تشکیل شده باشد. در طول هر دوره محلات، خیابانها و بهطور کلی کاربریهای تازهای به بدنه شهر تنیده شده و تنوع و گونهگونی خاصی به پیکره شهر داده است. بهطور كلي مي توان اين تنوع را به چهار بخش اصلي تقسيم نمود كه عبارتند از:

١- بافت تاريخي: اين بخش، هسته اوليه و مركزي شهر را تشكيل داده و در قلب شهر قرار دارد. مهمترین ویژگی بافت کهن، در هم پیچیدگی محلات، فرسوده بودن و نداشتن دسترسی های متناسب با نیاز امروزی است. مصرف است از

٢- بافت سنتي: بافتي كه بر گرداگرد بافت تاريخي ايجاد شده و عمدتاً محلات قديمي شهر نظیر سرخاب، شتربان، خیابان، اهراب و حکمآباد و غیره از این نوع بافت می باشند که از ویژگیهای آن کوچههای باریک با دیوارهای بلند و پر پیچ و خم میباشد.

<sup>11-</sup> Pijanowski, B

٣- بافت حاشيه: اين بخش به محلات غيررسمي اطلاق مي گردد كه در مناطق شمالي و جنوبی شهر قرار گرفتهاند و گروههای با بنیه مالی ضعیف جامعه، ساکنان اصلی این بخش هستند.

 $190$ 

۴- بافت طراحی شده: بخش وسیعی از توسعه اخیر تبریز در شمال شرق و شرق تا جنوب شرقی را بافت طراحی شده به خود اختصاص داده است. این بافت بهنوعی دارای عدم انسجام فرهنگی (خلاف آنچه که در محلات قدیمی است) میباشد. چرا که عامل اصلی در مكان يابي وتعيين فضاى زيست در اينجا عامل اقتصادى است (پناهي جلودار، ١٣٧٩: ١۴٨). گسترش شهر در این قسمتها، مشکلات فراوانی را برای شهر و ساکنان بهوجود آورده است.

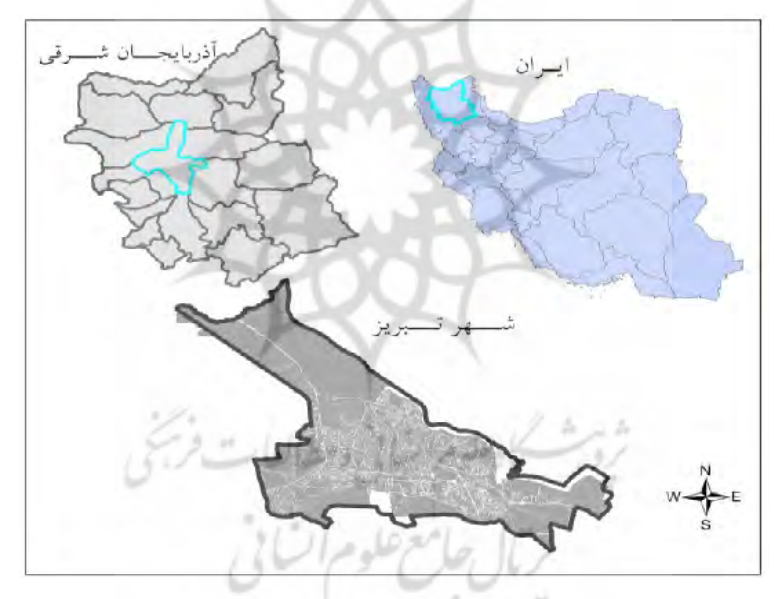

شکل (۱) نقشه محدوده مورد مطالعه و استقرا أن در کشور و استان

## مواد و روش ها

نوع تحقیق در این پژوهش، تحلیلی- توصیفی است واطلاعات و دادههای مورد نیاز از سازمانها، ادارات و مهندسان مشاور تهیهکننده طرح تفصیلی اخذ گردید. دادههای اصلی

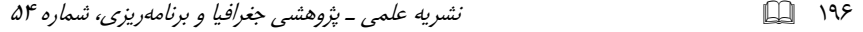

مورد استفاده در تحقیق، تصاویر ماهوارهای برای سالهای ۱۳۶۸ و ۱۳۸۴، نقشه کاربری اراضی و شبکه معابر شهری، بلوکهای آماری جمعیت برای سال ۱۳۸۵، نقشهها و گزارشات طرحهای شهری و منطقهای شهر تبریز میباشد. تصاویر ماهوارهای پس از ژئو رفرنس در محیط مجموعه نرمافزاری Erdas imaging 10، با استفاده از روش طبقهبندی نظارتی طبقهبندی شدند. سپس نتایج حاصله به محیط نرمافزاری ArcGIS وارد شد و نقشه کاربری اراضی تبریز تهیه گردید. در این تحقیق از مدل تحول زمین جهت پیش بینی توسعه احتمالی شهر تبریز استفاده شده است که در ادامه این مدل، دادههای مورد استفاده و نحوه آمادهسازی دادهها تشریح می گردد.

مدل تحول زمین (LTM) برپایه شبکههای عصبی مصنوعی و سیستم اطلاعات جغرافیایی، برای پیش بینی تغییرات کاربری زمین و برای مناطق بزرگ مقیاس توسعه یافته است (34 Pijanowski, et al., 2000: 34). شبکههای عصبی مصنوعی ابزار قدرتمندی جهت رویکرد یادگیری ماشینی برای تعیین و مدل کردن الگوها و رفتارهای پیچیده میباشند. این شبكهها براي الكوشناسي در موضوعات مختلف، از قبيل اقتصاد ( :Fishman et al., 1991 19)، پزشكى (Babaian et al., 1997: 194)، طبقەبندى چشمانداز ( .Brown et al 1998: 241)، تحليل تصاوير (Fukushima et al., 1983:827)، طبقهبندي الكوها (Ritter et al., 1988: 102)، ييش بيني هاي اقليمي (212 :Drummond et al., 1998) و سنجش از دور (Atkinson &Tatnall, 1997: 702) كاربرد دارند. استفاده از شبكه هاى عصبی در سالهای اخیر بهخاطر پیشرفت در محاسبه و ارزیابی عملکرد و افزایش دسترسی به نرم افزارهای قدرتمند و انعطاف پذیر شبکههای عصبی، بیش تر توسعه یافته است ( Skapura بال حامع علوم السالي .(1996:87

مدل LTM می تواند براساس دادههای اقتصادی-اجتماعی، سیاسی و زیست محیطی، تغییرات کاربری اراضی و منابع اکولوژیکی به مانند جریان آبهای زیرزمینی و سیستم ترابری و تغییرات پوشش جنگلی رامورد سنجش و پیش بینی قرار دهد ( ,Boutt et al .(2001: 28, Brown et al., 2000: 109; Brown et al., 2001: 252

مدل LTM به ترتیب از چهار مرحله پیروی می کند:

١- پردازش دادهها و ایجاد لایههای رستری از متغیرهای پیش بینی،

۲- انتخاب متغیرهای پیش بینی در تغییرات کاربری زمین برای هر مکان در ناحیه و ایجاد لایهها و ارزشگذاری متغیرها به فرمت رستری،

٣- یکیارچهسازی همه دادهها با استفاده از تکنیکهای ارزیابی چندمعیار، شبکههای عصبی مصنوعی و رگرسیون لوجستیکی و

۴- تخمین میزان تغییرات در منطقه مورد مطالعه جهت ایجاد سری های زمانی از كاربرى هاى اراضى ممكن (توسعه احتمالى) در آينده (Pijanowski et al., 2002: 555). از دو روش جهت محاسبه تعداد سلهای تغییر می توان استفاده کرد که اولین رویکرد، محاسبه مقدار سل های تغییر یافته در گذشته و تعمیم آن برای پیش بینی میباشد. بر فرض این که تعداد سل ها در هر ١٠ سال به کاربری های مورد استفاده شهری به مانند دوره ١٠ ساله تحولات موجود، تغییر خواهد یافت. به هر حال، استفاده از این روش برای مناطقی پیشنهاد می گردد که دادههای جمعیتشناسی در دسترس نباشد. دومین رویکرد برای محاسبه تعداد سلهای تغییر براساس ارزش رشد جمعیت (تعداد جمعیت) در فاصله زمانی معین برای یک منطقه می باشد (Pijanowski, et al., 2000: 36).

جهت آمادهسازی دادهها برای مدلسازی، دو دوره تصویر ماهواره (TM ۱۳۶۸ و ۱۳۸۴ SPOT) به صورت رستری آماده گردیدند و نقشه کاربری براساس آنها تهیه گردید. همچنین نقشه راهها، مراکز درمانی، مراکز آموزشی، پارکها، تراکم جمعیت، نقشه جهت پیشنهادی طرحهای منطقهای، نظرات مدیران محلی، طیف ارتفاعی و شیب، بعنوان ورودیهای مؤثر در توسعه شهری تبریز، مورد استفاده قرا گرفتند.

در مراحل مختلف مدل، نتايج خاصى حاصل گرديده است كه عبارتند از:

 $19Y$ 

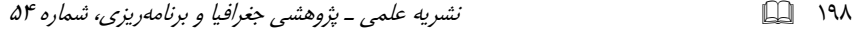

الف- در مرحله یادگیری و تست شبکه، خروجی حاصل شده، نقشه سال ۱۳۸۴ شهر بوده است که در نهایت در مرحله شبیهسازی با استفاده از الگوی یادگیری، نقشه توسعه شهری برای سال ۱۳۸۴ شبیهسازی می گردد.

ب- پس از این مرحله نقشه توسعه شهری در فرایند پیش بینی توسعه شهری توسط مدل و با استفاده از معیارها و الویتهای پیش بینی شده در لایه پنهان مدل، توسط کاربر تهیه میگردد. در این بخش، حاصل نتایج، نقشه توسعه احتمالی شهری در آینده میباشد.

پس از آمادهسازی دادهها در محیط مجموعه نرم افزاری ERDAS imaging و ArcGIS، دادهها به فرمت Ascii جهت ورود به مدل آمادهسازي شد. معرفي پارامترها و عملكرد هر یک در مراحل یادگیری، الگوریتم یادگیری و دیگر پارامترهای لازم در M فایلی در محیط نرمافزاری Matlabfile) Matlab) تهیه گردید و با استفاده از مجموعه نرمافزاری LTM، آموزش شبکه در سیکلهای مختلف یادگیری مورد ارزیابی قرار گرفت و بهترین سیکل یادگیری برای ورود به بخش تست و شبیهسازی مدل انتخاب گردید. در این تحقیق یک شبکه سه لايه با ۹ لايه ورودي، ۹ لايه پنهان و يک لايه خروجي انتخاب گرديد.

#### يافتهها و بحث

در مرحله یادگیری، فایل اجرایی الگو و شبکه، با توجه به تعداد و دادههای طبقهبندی شده، جهت آموزش هوشمند آمادهسازی و اجرا گردید. بررسی نقشه حاصل از این مرحله (شکل شماره ٢) نمايانكر اين است كه مدل توانسته است با كمترين خطا توسعه بين سال هاى ۱۳۶۸ تا ۱۳۸۴ را آموزش ببیند و نقشه آموزش دیده که بر اساس آن به تست، شبیهسازی و پیش بینی مدلسازی ارائه خواهد شد، در مقایسه با نقشه واقعی توسعه شهری تناسب بهینهای دارد. در این بخش تعداد نودهای تغییر یافته نتایج با نودهای تغییرات واقعی برای ارزیابی بهینه یادگیری مورد بررسی قرار گرفت که نتیجه نشانگر همسانی تعداد نودهای تغییر یافته و نشانگر آموزش بهینه مدل میباشد.

انتخاب سيكل يادكيرى و ارزيابي نتايج، با استفاده از نتايج ريشه ميانكين مربعات ١٢ (RMS)، درصد متریک سازگاری١٣ (PCM) و ضریب کاپا ١۴ (KC) صورت می گیرد. جدول ۱، میزان یادگیری را از ۱۰۰ تا ۳۰۰۰۰ سیکل نشان میدهد و همان طور که نمایان است میزان خطا در سیکل ۱۰۰۰۰ کاهش یافته و ضریب سازگاری و کاپا نیز سازگارتر گردیده و بعد از ۱۰۰۰۰ سیکل، این میزان در حال ناسازگاری میباشد. بنابراین مبنای یادگیری برای جلوگیری از یادگیری بیش از حد (Overtraining)، سیکل ۱۰۰۰۰ انتخاب گردید که PCM RMS و KC بهترتیب۲۲۰۳۴۰، ۰/۱۳۲۰۱۵۲ و ۷۶/۶۷۰۲۱۵ حاصل گردید و در مرحله تست، شبیهسازی و پیش بینی از سیکل ۱۰۰۰۰۰ بهعنوان پایه یادگیری مورد استفاده قرار گرفت.

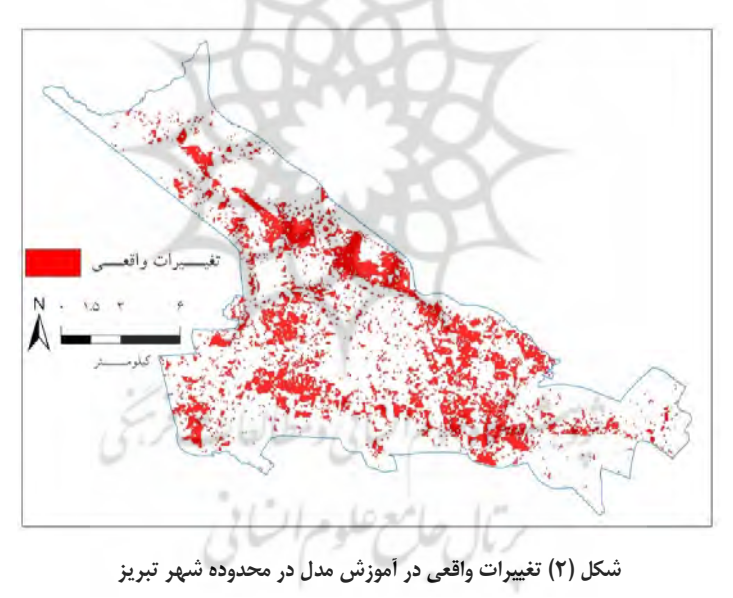

- 13- Percent Correct Metric (PCM)
- 14- Kappa Coefficient (KC)

<sup>12-</sup> Root Mean Square (RMS)

نشریه علمی ـ پژوهشی جغرافیا و برنامهریزی، شماره ۵۴

 $\Box$   $\cdots$ 

| <b>RMS</b>                                                                                                    | KC                                      | <b>PCM</b>                           | سیکل یادگیری                      |
|----------------------------------------------------------------------------------------------------|-----------------------------------------|--------------------------------------|-----------------------------------|
| $\cdot$ / $\gamma$                                                                                                    | $.$ / $$$ rv $$$ v $$$                  | VT1Y.5                               | $\cdots$                          |
| -/ITAYAA                                                                                                    | 154.491                                 | <b>VT/TSTITF</b>                     | $\overline{\cdots}$               |
| $\cdot$ /1۳۵۰۵۱                                                                                                    | $\cdot$ / $\cdot$ rryy $\lambda\lambda$ | <b>VT/FFATYS</b>                     | ٣.,                               |
| $\cdot$ / $\Upsilon$ $\Upsilon$ $\Upsilon$ $\Upsilon$                                                                                                    | · /۶۴۷۸۴۷                               | <b>YY/YAISTY</b>                     | ۴.,                               |
| .117915V                                                                                                    | .754.117                                | YY/9YAY                              | ۵٠٠                               |
| $\cdot$ / $\Upsilon$ rryyq                                                                                                    | .75849                                  | <b>VY/VSVSFS</b>                     | ۶.,                               |
| ۰/۱۳۳۹۵۵                                                                                                    | .180.944                                | YY/SYA.YY                            | $\mathsf{v}\cdot\mathsf{v}$       |
| $\overline{\cdot}$ $\overline{\cdot}$ $\overline{\cdot}$ $\overline{\cdot}$ $\overline{\cdot}$ $\overline{\cdot}$ $\overline{\cdot}$ $\overline{\cdot}$ $\overline{\cdot}$ | $.$ / $5000$                            | <b>VF/FSSV9</b>                      | $\lambda$                         |
| $\cdot$ / $\gamma$ ۳۳۷۷                                                                                                    | 1509519                                 | $Vf/S+1.1\lambda$                    | ٩.,                               |
| $\cdot$ / $\Upsilon$ rr $\vee$ $\cdot$ $\Delta$                                                                                                    | 1555Y91                                 | $Yf/9Y\Delta \cdot Y$                | $\cdots$                          |
| $\cdot$ / $\uparrow$ r $\uparrow$ $\uparrow$                                                                                                    | $-75V - \Lambda$ ۴9                     | Yf/91911Y                            | $\mathbf{a} \cdot \mathbf{b}$     |
| $\cdot$ / $\gamma$ ۳۲۹۵۲                                                                                                    | .15YY9                                  | VQ/TTITFQ                            | $\mathsf{y}$                      |
| $\cdot$ / $\Upsilon$ ryyy                                                                                                    | $-(5YYY)$                               | 881.91840                            | $\mathsf{Y}\mathsf{a}\cdots$      |
| $.$ $\wedge$ $\wedge$ $\wedge$ $\wedge$                                                                                                    | $-(5YT)10$                              | ٧۵/١۵۶۴۴۵                            | $\mathbf{y} \cdot \cdot \cdot$    |
| .11775A                                                                                                    | $-(5Y+Y+1)$                             | $YQ/Y$ $YQY - Y$                     | ra                                |
| $\cdot$ / $\gamma$ ۲۵۲۸                                                                                                    | .1519919                                | $YQ/9YQ+Y$                           | $\mathfrak{r}$                    |
| 1155091                                                                                                    | $-15104.5$                              | $Y\Delta/Y\Y\Lambda Y$               | $r_0$                             |
| $.$ $\gamma$                                                                                                    | .7595.11                                | YQ/TTQAYF                            | $\Delta$                          |
| $\cdot$ / $\Upsilon\Upsilon\Upsilon\Upsilon$ ۶۸                                                                                                    | .89149                                  | YQ/QF91YT                            | 5                                 |
| .714444                                                                                                    | 1599570                                 | <b>VY/AVAVYY</b>                     | $V \cdots$                        |
| ·/ITTTFA                                                                                                    | $\cdot$ / $V \cdot V \Delta Q \Delta$   | $Y5/T\Lambda.$                       | $\lambda \cdots$                  |
| .7177775                                                                                                    | $-(Y)$ . $YY$                           | <b>VS/SSDAN</b>                      | 9                                 |
| $\cdot$ / $\Upsilon$ r $\Upsilon$ . $\Upsilon$ $\Upsilon$                                                                                                    | $\cdot$ / $\gamma$ ۲ $\cdot$ $\gamma$   | VS/SV-110                            | $\cdots$                          |
| $\cdot$ / $\uparrow$ r $\uparrow$                                                                                                    | $-y19AYF$                               | 78/800448<br>à.                      | $\lambda \Delta \cdots$<br>ı a    |
| $\cdot$ / $\uparrow$ r $\uparrow$                                                                                                    | $-y.$                                   | VO/FAFOIV                            | $\mathsf{y}$                      |
| $\cdot$ / $\uparrow$ r $\uparrow$                                                                                                    | $\cdot$ /Y $\cdot\cdot$ ۶Y)             | $V\Delta V^{\dagger}V\cdot\Lambda V$ | ÷<br>$\mathbf{Y}\mathbf{a}\cdots$ |
| $. / \Upsilon \Upsilon \Upsilon \Upsilon$                                                                                                    | .159VYV5                                | $Yf/Yf\cdot TY\Delta$                | $\mathbf{r}$                      |

جدول (١) ضرایب مختلف در سیکلهای یادگیری

نقشه مرحله قبل اجرا گردید که مرحله تست نامیده میشود. نتیجه این مرحله با مقایسه بصری نقشه تغییرات واقعی در مرحله آموزش (شکل۲) و نقشه تغییرات در مرحله تست (شكل ٣) نشانكر مطابقت محدود بوده است و نقشه واقعى پراكندهتر از نقشه حاصل مرحله تست میباشد. بنابراین نیاز به پارامترهایی که این نوع پراکندگی را در مدل بیشتر نمایان

#### تحلیلی بر تغییرات کاربری زمین شهری با استفاده از مدل تحول زمین…  $\sqrt{1 + \sum_{i=1}^{n} x_i}$

سازد، مورد نیاز میباشد و به این دلیل پارامتر تراکم جمعیتی بر پایه بلوکهای جمعیتی، در مرحله شبیهسازی شبکه، اضافه گردید که نتایج مناسبی را در این مرحله بهدست داد. شکل ۴، نشانگر پراکندگی و مطابقت نقشه شبیهسازی شده با تغییرات واقعی میباشد.

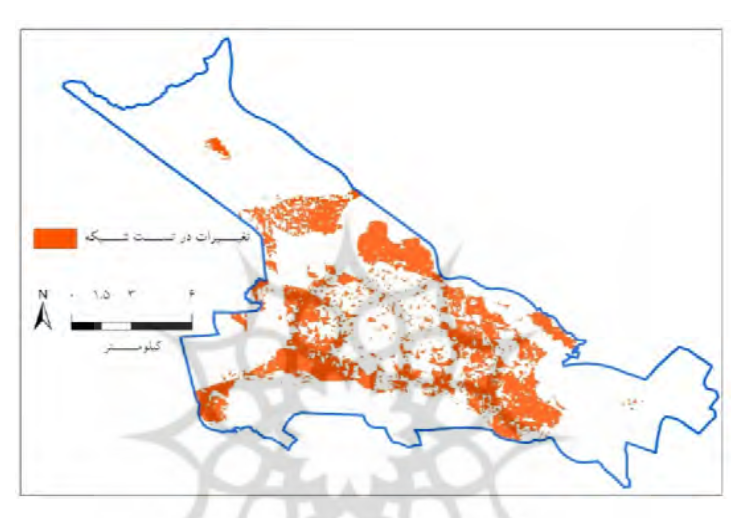

شکل (۳) تغییرات در تست مدل در محدوده شهر تبریز

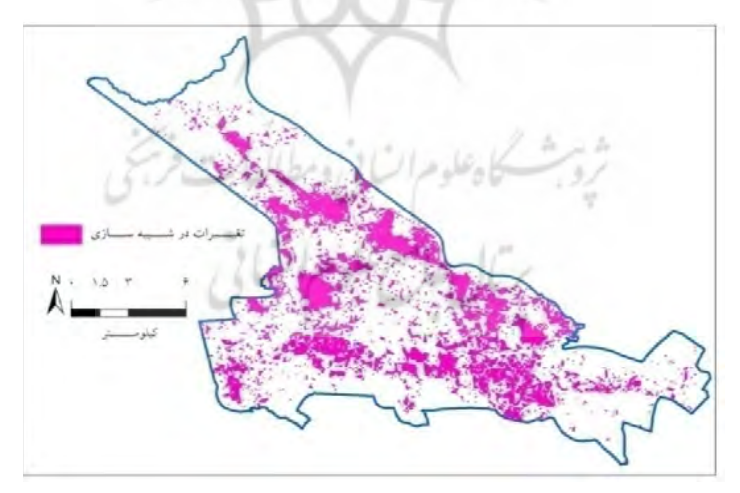

شکل (۴) تغییرات در شبیهسازی مدل در محدوده شهر تبریز

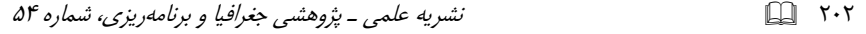

پیش بینی توسعه احتمالی شهر در سال ۱۴۰۰

پس از ارزیابی نتایج و الگوی یادگیری در مراحل قبلی، در این مرحله نیز الگوی مناسب که در مرحله قبل مورد سنجش قرار گرفته بود، بهعنوان الگوی بهینه جهت پیش بینی تغییرات احتمالی توسعه شهری، به مدل ارائه و سپس براساس آن، ورودیها و نقشه قابلیت توسعه و محدودیتهای ارزیابی برای مدل ارائه گردید. براساس پارامتر أزمون و خطا، تعداد لایه پنهان و نرونها، برای انتخاب مناسبترین ساختار شبکه در مدل انتخاب گردید که در نهایت شبکهای با یک لایه پنهان و نرونها نیز مطابق با تعداد ورودیهای انتخابی، مناسبترین جواب را برای مدلسازی توسعه احتمالی نتیجه داد.

نتایج یادگیری بین سال های ۱۳۶۸ تا ۱۳۸۴ نشانگر آن بوده است که در این مدت ۱۶ ساله، ۲۱۴۶۹ سل ۵۰ در ۵۰ مترمربع توسعه یافته است که نتیجه بهدست آمده بهعنوان ورودی جهت پیش بینی توسعه احتمالی شهر در آینده مورد استفاده قرار گرفت. برای محاسبه تعداد سل@ای انتقالی°`` (TCN) برای سال پیش بینی، از فرمول زیر استفاده شده است:

$$
TCN = \frac{P_i \times L_p}{C}
$$

C تعداد جمعیت در سال افق پیش بینی، LP سرانه مورد نیاز کاربری های شهری و C نمایانگر مساحت هر سل می باشد.

براساس طرحهای فرادست شهر تبریز، همچون طرح توسعه و عمران ناحیه و مجموعه شهری تبریز، جمعیت شهر برای سال ۱۴۰۰ (افقی که برای پیش بینی تغییرات احتمالی توسعه شهری در این پژوهش مدنظر می باشد) ۲۱۰۰۰۰۰ نفر پیش بینی شده است. همچنین براساس طرح جامع و تفصیلی شهر تبریز، سرانه تمام کاربریهای شهری برای ساکنان، ٨٣/٣ مترمربع پیشنهاد گردیده است. با این محاسبات، برای پیش بینی توسعه احتمالی، ۲۲۴۸۴ سل برای سال ۱۴۰۰ مورد نیاز است که برای پیش بینی به مدل ارائه گردید.

<sup>15-</sup> Transition Cell Number (TCN)

شکل شماره ۵ نتایج پیش بینی از توسعه احتمالی تا سال ۱۴۰۰ را براساس مدل نشان می دهد. همان طور که مشخص است با پیروی از توسعه شهر در گذشته، بیش ترین توسعه احتمالي نيز بر روى اراضى قسمت شرقى و شمال شرقى شهر اتفاق افتاده است. ضلع جنوب غربی شهر نیز مقداری از توسعه شهر را بهخود اختصاص داده است. علاوه بر این نتایج نشانگر این است که با این روند توسعه، در دهههای آتی محدوده موجود جوابگوی توسعه شهری نبوده و نیاز به افزایش محدوده شهری خواهد بود.

بر اساس جدول شماره ٢ كه نتايج توسعه احتمالي را نمايان مي سازد، نواحي ساخته شده شهر در سال افق ۸۹/۷۵ درصد افزایش خواهد داشت و از ۹۴۰۱/۶۷۷ هکتار در سال ۱۳۸۴ به ۱۷۸۳۹/۴ هکتار در سال ۱۴۰۰، خواهد رسید. فضای سبز با تخریب ۳۱/۲۶ درصدی به ۳۰۰۰۶/۶ هکتار کاهش خواهد یافت و با توجه به این که فضای سبز شهری در حال حاضر جوابگوی نیاز شهروندان نمیباشد، در سال افق پیش بینی مشکلات حادتری را نتیجه خواهد داد. اراضی کشاورزی و بایر شهر نیز با کاهش ۶۰/۹۳ درصدی به ۴۵۳۳/۳ هکتار خواهد رسید.

نتایج حاصل از مدل نشانگر ادامه رشد پراکنده شهری و توسعه افقی میباشد که نه تنها مشکلات زیست محیطی را باعث می¢دد بلکه باعث افزایش هزینههای توسعه و آمادهسازی اراضی مورد نیاز توسعه شهری خواهد شد. از اثرات تداوم توسعه به پیرامون شهر تبریز، افزایش آلودگی،های زیست محیطی، از بین رفتن ارضی کشاورزی و کاهش فعالیتهای زراعی و دامداری، ازبین رفتن مکانهای باز و تفریحی پیرامون شهر در نواحی توسعه یافته جدید از یک طرف و عرضه این اراضی برای توسعه که موجب گسترش تغییر مکان ساکنان از مرکز شهر به پیرامون و در نتیجه تخلیه محلات قدیمی و عدم توجه به بهسازی و نوسازی این محلات از سوی دیگر، می توان اشاره کرد. این در حالی است که محلات قدیمی و مراکز شهری از تأسیسات و خدمات شهری برخوردار بوده که رها کردن این خدمات بخش قابل توجهي از سرمايه عمومي جامعه را هدر مي دهد.

مدلسازی توسعه شهری عموماً و مدل تحول زمین بهطور خاص، بهدلیل بهرهگیری از رویکرد هوشمند، بهعنوان ابزاری مناسب، میتواند توسعه احتمالی شهر را پیش بینی و

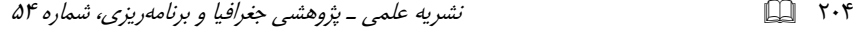

مشکلاتی را که شهرها در آینده ممکن است با آنها مواجه شوند، نمایان سازد تا اقدامات پیشگیرانه مد نظر برنامهریزان و مدیریت شهری قرار گیرد.

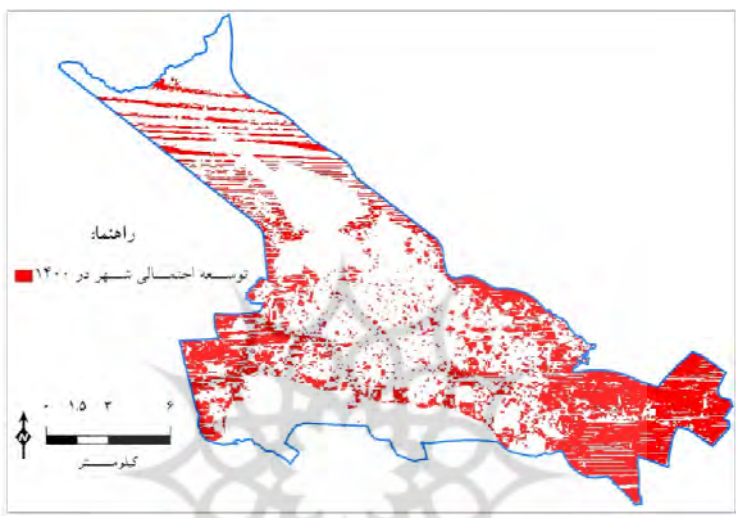

شکل (٥) توسعه احتمالی در مدلLTM برای سال ۱۶۰۰در محدوده شهر تبریز

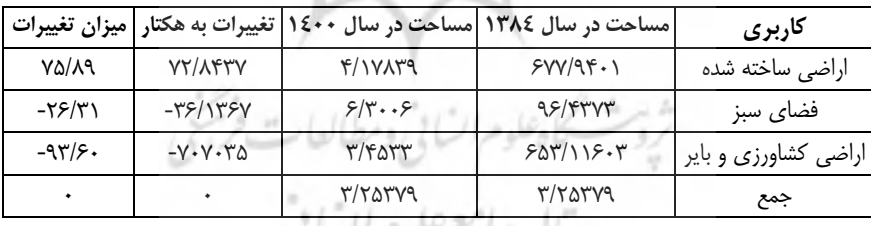

بال خامس مضغوم السابي

جدول (٢) پیش بینی تغییرات کاربری اراضی شهر تبریز تا سال ١٤٠٠ در مدل LTM

## نتيجه گيري

در دهههای اخیر، توسعه و گسترش پراکنده از ویژگیهای اصلی شهرهای بزرگ و مخصوصاً در کشورهای در حال توسعه بوده و شهر تبریز نیز از این قاعده مستثنی نبوده است. به طوری که سیاستهای تأمین مسکن و زمین، گسترش شهر را به سوی اراضی مناسب کشاورزی و باغات شهر هدایت کرده است. توسعه شهر در جهات شمال شرق، جنوب شرق

و شرق تبریز که حاصل آن توسعه ناموزون و پراکنده شهری میباشد، مؤید این مطلب است. با وجود آن كه قسمت شمال شرقى شهر بهدليل استقرا باغات شهرى و عبور گسل فعال و بزرگ شهر تبریز از آن، و قسمتهای شرقی بهدلیل محدودیتهای توپوگرافیکی از قابلیت توسعه شهری برخوردار نبوده است، ولی سیاستهای واگذاری زمین،گسترش پراکنده شهری را به این جهات هدایت کرده است.

 $Y \cdot \Delta$ 

توسعه و گسترش شهر تبریز با روال گذشته در سالهای آتی موجب رشد شهر به پیرامون و افزایش سطح شهر تبریز خواهد شد. نتایج حاصل از مدل، نشانگر این است که گسترش شهر بهطرف شمال شرقی و شرق تبریز ادامه یافته و تخریب اراضی پیرامونی را به دنبال خواهد داشت. علاوه بر این، نتایج نشانگر این است که با این روند و الگوی توسعه شهر، در دهههای آتی محدوده شهر افزایش خواهد یافت و محدوده فعلی جوابگوی نیازهای این الگوی توسعه شهری نخواهد بود. همچنین ادامه روند توسعه پراکنده، نه تنها تخریب محیطهای اطراف شهری را بهدنبال خواهد داشت، بلکه باعث گسیختگی فضایی و اجتماعی شهر و افزایش هزینههای توسعه همچون تاسیس و راهاندازی زیرساختهای شهری خواهد شد.

ثروبث كاهلوم السابي ومطالعات فريخي

يتال جامع علوم اتنانى

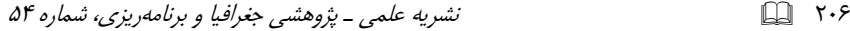

#### منابع

- \_ پناهی جلودار، قربان (۱۳۷۹)، «تحلیلی بر روند شهرنشینی در مادر شهرهای ایران»، مورد نمونه شهر تبریز، رساله کارشناسی ارشد، دانشگاه تبریز.
- -Alberti, M. (2005), "The effects of urban patterns on ecosystem function". *Int. Region. Sci. Rev*. 28 (2), 168-192.
- -Almeida, Cláudia Maria de, (2003), "Spatial dynamic modeling as a planning tool: Simulation of urban land use change in Bauru and Piracicaba (SP), Brazil", *A Thesis of the PhD Program in Remote Sensing*, / C. M. Almeida. – São José dos Campos: INPE.
- -Atkinson, P., & Tatnall, A. (1997), "Neural networks in remote sensing", *International Journal of Remote Sensing*, 18(4), 699-709.
- -Babaian, R., Miyashita, H., Evans, R., Eshenbach, A., &Ramimrez, E. (1997), "Early detection program for prostate cancer: results and identification of high-risk patient population", *Urology*, 37(3), 193-197.
- -Batty, M., P. Longley. (1994). "*Fractal Cities: A Geometryof Form and Function*", (Academic Press, San Diego).
- -Boutt, D.F., Hyndman, D.W., Pijanowski, B.C., & Long, D.T. (2001), "Identifying potential land use derived solute sources to streambaseflow using ground watermodel sand GIS",. **Groundwater**, 39(1), 24-34.  $\sim$ كادعلوم السابي ومطالعار
- -Bronstert, A., Niehoff, D., Bürger, G. (2002), "Effects of climate and land-use change on stormrunoff generation: present knowledge and modeling capabilities", *Hydrol.Process*. 16, 509-529.
- -Brown, D.G., Duh, J.D., &Drzyzga, S. (2000), "Estimating error in an analysis of forest fragmentation change using North American Landscape Characterization (NALC) Data", *Remote Sensing of Environment*, 71, 106-117.

- -Brown, D.G., Lusch, D.P., & Duda, K.A. (1998), "Supervised classification of glaciated landscape types using digital elevation data", *Geomorphology*, 21(3-4), 233-250.
- -Brown, D.G., Pijanowski, B.C., & Duh, J.D. (2001), "Modeling the relationships between land-use and land-cover on private lands in the Upper Midwest", USA. *Journal of Environmental Management*, 59, 247-263.
- -Cameron, I., Lyons, T.J., Kenworthy, J.R. (2004), "Trends in vehicle kilometres of travel in world cities, 1960-1990: underlying drivers and policy responses"m *Transp. Policy* 11, 287-298.
- -Carlson, T.N. (2004), "Analysis and prediction of surface runoff in an urbanizing water-shed using satellite imagery", *J. Am. Water Resour*, Assoc, 40 (4), 1087-1098.
- -Drummond, S., Joshi, A., & Sudduth, K. (1998), "Application of neural networks: precision farming", *IEEE Transactions on Neural Networks*, 211-215.
- -Ewing, R., Pendall, R., Chen, D. (2002), "Measuring Sprawl and its Impact" *Smart Growth America*, Washington, D.C.
- Fishman, M., Barr, Dean S., &Loick, W.J. (1991), "Using neural nets in market analysis", *Technical Analysis of Stocks & Commodities*, 4, 18-21.
- -Fukushima, K., Miyake, S., & Takayuki, G. (1983), "Neocognitron: a neural network model for a mechanism of visual pattern recognition, IEEE Transactions on Systems", *Man, and Cybernetics*, SMC, 13(5), 826–834.
- -Hasse, J., & Lathrop, R.G.A. (2003), "Housing-unit level approach to characterizing residential sprawl", *Photogrammetric Engineering & Remote Sensing*, 69, 1021–1030.
- -Kahn, M.E. (2000), "The environmental impact of suburbanization", *J. Policy Anal. Man- age*. 19 (4), 569-586.

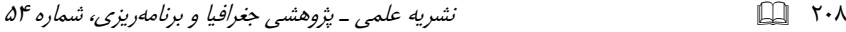

- -Lee, D. (1974), "Requiem for large-scale models", *Journal of the American Institute of Planners*, 39(3): 163-178.
- -Li, L., Sato, Y., Zhu, H. (2002), "Simulating Spatial Urban Expansion Based on a PhysicaProcess," *Landscape and Urban Planning*, Vol. 64, No. 1-2, 67-76.
- -Matthews, R., Gilbert, N., Roach, A., Polhill, G., Gotts, N. (2007), "Agent-based land-use models: a review of applications", *Landscape Ecology* 22, 1447-1459.
- -McCuen, R.H. (2003), "Smart growth: hydrologic perspective", *J. Prof. Iss. Eng. Ed. Pr*. 129 (3), 151-154.
- -Pijanowski, B.C., Brown, D. G., Shellito, B.A., & Manik, G.A. (2002), "Using neural networks and GIS to forecast land use changes: a land transformation model," *Computers, Environment and Urban Systems*, 26(6), 553e575.
- -Pijanowski, B.C., S.H. Gage, D.T. Long & W. C. Cooper. (2000), "A Land Transformation Model: Integrating Policy, Socioeconomics and Environmental Drivers using a Geographic Information System"; In *Landscape Ecology: A Top down Approach*, Larry Harris and James Sanderson eds.
- -Pontius, R.G. (2002), "Statistical methods to partition effects of quantity and location during comparison of categorical maps at multiple resolutions", *Photogrammetric Engineering and Remote Sensing* 68, 1041–1049.
- -Ritter, N., Logan, T., & Bryant, N. (1988), "Integration of neural network technologies with geographic information systems",. Proceedings of the GIS symposium: integrating technology and geoscience applications (pp. 102–103). Denver, Colorado. United States Geological Survey, Washington, DC.
- -Skapura, D. (1996), "*Building Neural Networks*", New York: ACMPress.

- -Stow, D.A., & Chen, D.M. (2002), "Sensitivity of multi-temporal NOAA AVHRR data of an urbanizing region to land use/cover changes and misregistration", *Remote Sensing of Environment*, 80, 297–307.
- -Sullivan, W.C., Lovell, S.T. (2006), "Improving the visual quality of commercial development at the rural–urban fringe", *Landscape Urban Plan*, 77, 152-166.
- -Vakil-Baghmisheh, M.T. and Pavešic N. (2003), "A Fast simplified fuzzy ARTMAP network", *Neural Processing Letters*, 17, 273.
- -VanDaalen, C.E., Dresen, L., Janssen, M. (2002), "The roles of computer models in the environmental policy life cycle", *Environmental Science and Policy* 5, 221–231.
- -Verburg PH, de Nijs TCM, Ritsemavan Eck J, Visser H, de Jong K. (2004), "A method to analysesneighborhood characteristics of land use patterns", *Comput Environ Urban Syst* 28: 667-690.
- -Yuji, h. kazuhiko, t. and satoru, Q. (2005), "Urbanization linked with past agricultular land use patterns in the urban fring of deltaic asian mega-city: a case study in bonkok", usa. *Landscape and Urban Planning*, vol 73, , 16-28
- -Martinuzzi, S., William A., Olga, G., Gonzalez, M.R. (2007), "Land development, land use, and urban sprawl in Puerto Rico integrating remote sensing and population census data", *Landscape and Urban Planning* 79, 288–297.
- -Kumar Jat, M., Garg P.K., Khare, D. (2008), "Monitoring and modeling of urban sprawl using remote sensing and GIS techniques", *International Journal of Applied Earth Observation and Geo information* 10, 26-43.AF.